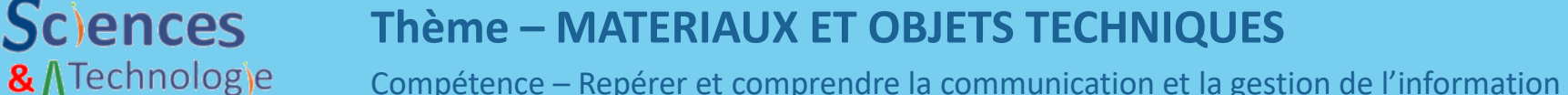

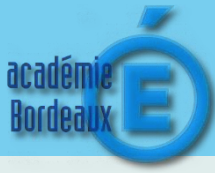

П

Modifié le

14/09/201.

28/09/201

14/11/201.

25/01/201

21/03/201

13/05/201...

EE

6 072 Ko 04/01/201.

Q

Rechercher dans: Techno

101 Ko

444 Ко

120 Ko

639 Ko

5 105 Ko

## **Connaissance : Le stockage des données**

Lorsque l'on **crée** ou **modifie** un **document**, on utilise la **mémoire vive** de l'ordinateur qui sera effacée lors de la fermeture du logiciel. Pour **sauvegarder son travail** et ainsi pouvoir le consulter ou le modifier ultérieurement, Il est **nécessaire d'enregistrer** un **fichier** sur une **unité de stockage**.

## Deux types de stockage sont disponibles Il est nécessaire, pour retrouver facilement ses fichiers, d'organiser son espace de stockage sous la Le stockage à **distance** (les Le stockage **local** (les données sont stockées dans données sont le Cloud, sur des serveurs Nom du **dossier** en cours de consultation **Chemin** d'accès au fichier « Activité 2-1 »sauvegardées dans distants accessibles par des supports : disque internet depuis n'importe où) dur, clé USB...)  $\frac{1}{\sqrt{2}}$  Techno  $\sqrt{2}$ Nom de **l'unité de**  Fichier Accueil Partage Affichage **ENT, stockage** (racine)  $\leftarrow$  $\uparrow$ > Disque amovible (H:) > Collège > Techno **Google Drive,** Nom **Framadrive,**  $CePC$ **Dropbox …** Activité 1-0

## L'espace de stockage doit être organisé

Activité 1-1

Activité 2-0

Activité 2-1

Activité 2-2

 $\Rightarrow$  Activité 3 0

Activité 3-

1 élément sélectionné 5,92 Mo

forme d'une structure arborescente (organisation hiérarchique de dossiers, sous-dossiers et fichiers).

Liste des fichiers contenus dans le **dossier** « Techno »

Type

 $v \bar{v}$ 

Texte OpenDocument

Texte OpenDocument

Texte OpenDocument

Texte OpenDocument

Texte OpenDocument

Texte OpenDocument

Présentation OpenDocument

Dès sa création, il est important d'**enregistrer** un **document** en lui donnant un **nom** qui permettra de le **reconnaître facilement**, pour pouvoir le modifier ou le consulter à nouveau. Le fichier ainsi créé sera stocké à un **emplacement** choisi dans une **arborescence** de **dossiers** (ou **répertoires**) et **sous-dossiers** appartenant à une **unité de stockage** (disque **local** ou **distant**).

Disque amovible (H:)

Collège

Math

Anglais

Techno

Personnel

élément(s)

**Arborescence**

Arborescence